# **MONGODB**

# **NDBI040: PRACTICAL CLASS 5**

Based on NDBI040 practical class materials created by Martin Svoboda; Tutor: Pavel Čontoš; November 18th 2020

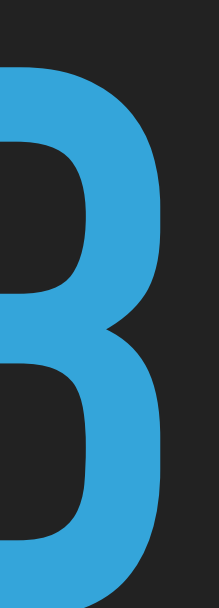

# **(RECOMMENDED) REQUIREMENTS**

- ▸ Database concepts
- ▸ Javascript (basics)
- ▸ macOS / Linux command line or PuTTy / WinSCP on Windows

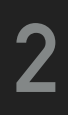

# **SERVER ACCESS**

### **CONNECT TO NOSQL SERVER**

- ▶ SSh on macOS / Linux
- ▸ PuTTy on Windows
- ▸ [nosql.ms.mff.cuni.cz:42222](http://nosql.ms.mff.cuni.cz:42222)
- ▸ Login and password send by e-mail
- ▸ Change your initial password (if not yet changed) by passwd

- ▶ SCP on macOS / Linux
- ▸ WinSCP on Windows

### **TRANSFER FILES**

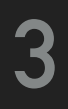

# **DATA MODEL**

- ▶ Instance  $\rightarrow$  database  $\rightarrow$  collections  $\rightarrow$  documents
- ▸ **Database**
- ▸ **Collection**
	- ▸ Collection of documents, usually of a similar structure
- ▸ **Document**
	- ▸ MongoDB document = one JSON object
		- ▸ i.e. even a complex JSON object with other recursively nested objects, arrays or values
	- ▸ Unique immutable identifier \_id
	- ▶ Field name restrictions: \_id, \$, .

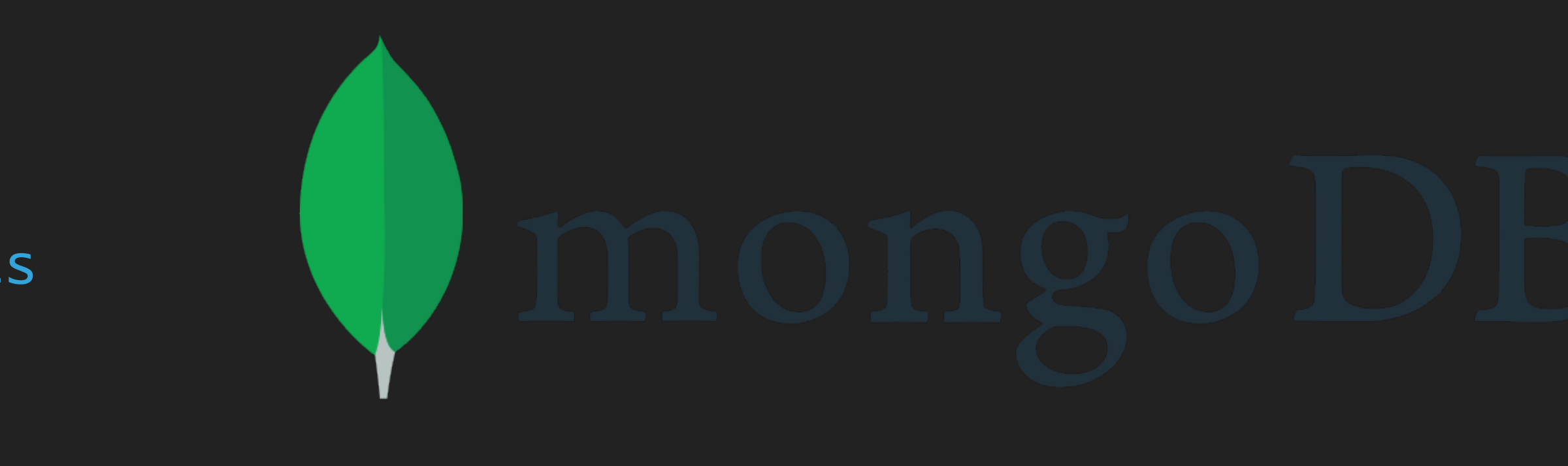

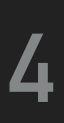

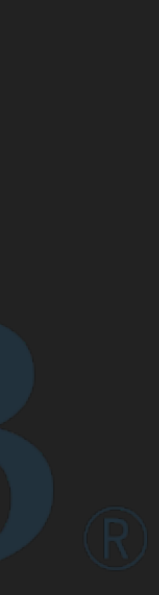

# **CRUD OPERATIONS**

- ▸ db.collection.insert()
	- ▸ Inserts a new document into a collection
- ▸ db.collection.update()
	- ▸ Modifies an existing document / documents or inserts a new one
- ▸ db.collection.remove()
	- ▸ Deletes an existing document / documents
- ▸ db.collection.find()
	- ▸ Finds document based on filtering conditions
	- ▸ Projection and / or sorting may be applied too

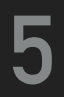

# **MONGO SHELL**

### **START MONGO SHELL**

▸ mongo

### **BASIC COMMANDS**

- ▸ help
	- ▸ Displays a brief description of database commands
- ▸ exit
- ▸ quit()

▶ Closes the current client connection

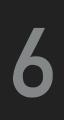

# **DATABASES**

### **SWITCH TO YOUR DATABASE**

- ▸ use login
- ▸ db = db.getSiblingDB('login')
	- ▸ Use your login name as a name for your database

### **LIST ALL THE EXISTING DATABASES**

- ▸ show databases
- ▸ show dbs
- ▸ db.adminCommand('listDatabases')
	- ▸ Your database will be created later on implicitly

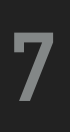

# **COLLECTIONS**

### **CREATE A NEW COLLECTION FOR ACTORS**

▸ db.createCollection("actors")

▸ Suitable when creating collection with specific options since collections can also be created implicitly

### **LIST ALL COLLECTIONS IN YOUR DATABASE**

- ▸ show collections
- ▸ db.getCollectionNames()

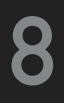

# **INSERT OPERATION**

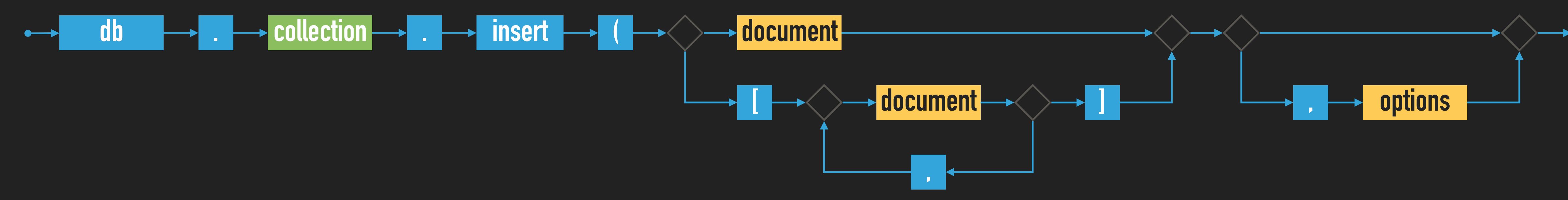

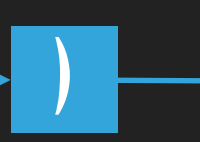

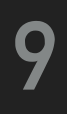

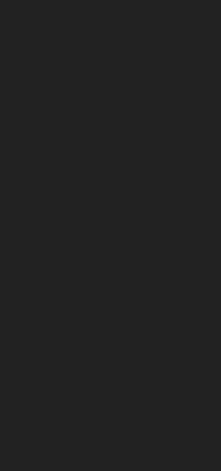

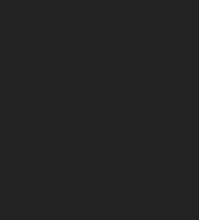

▸ Inserts a new document / documents into a given collection

#### ▸ Parameters

▸ Document: one or more documents to be inserted

▸ Options

# **EXERCISE 1: INSERT AND RETRIEVE DOCUMENTS (SOLVED)**

- ▸ Insert a few new documents into the collection of actors
	- ▸ db.actors.insert({ \_id: "trojan", name: "Ivan Trojan" })
	- ▸ db.actors.insert({ \_id: 2, name: "Jiri Machacek" })
	- ▸ db.actors.insert({ \_id: ObjectId(), name: "Jitka Schneiderova" })
	- ▸ db.actors.insert({ name: "Zdenek Sverak" })

▶ Retrieve all documents from the collection of actors

▸ db.actors.find()

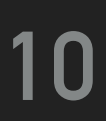

# **UPDATE OPERATION**

▸ Modifies / replaces an existing document / documents

- ▸ Parameters
	- ▸ Query: description of documents to be updated
	- ▸ Update: modification actions to be applied
	- ▸ Options
- ▸ Update operators
	- ▸ \$set, \$unset, \$rename, \$inc, \$mul, \$currentDate, \$push, \$addToSet, \$pop, \$pull, ...

#### **11**

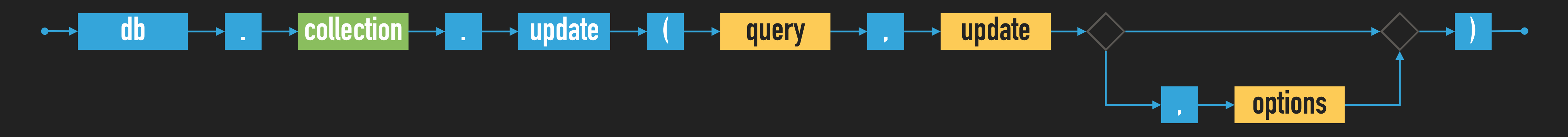

- ▸ Update the document of actor Ivan Trojan
	- ▸ db.actors.update( { \_id: "trojan" }, { name: "Ivan Trojan", year: 1964 } )
	- Trojan", year: 1964 } )
	- ▶ At most one document is updated
	- ▸ Its content is replaced with a new value
- ▸ Check the current content of the document
	- $\triangleright$  db.actors.find( {  $\_id:$  "trojan" } )

# **EXERCISE 2: UPDATE OPERATION (SOLVED)**

▸ db.actors.update( { name: "Ivan Trojan", year: { \$lt: 2000 } }, { name: "Ivan

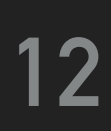

# **EXERCISE 3: UPSERT (SOLVED)**

- ▸ Use update method to insert a new actor
- 

▸ Inserts a new document when upsert behavior was enabled and no document could be updated

▸ db.actors.update( { \_id: "geislerova" }, { name: "Anna Geislerova" },

{ upsert: true } )

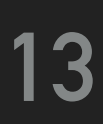

# **EXERCISE 4: IDENTIFIER MODIFICATION (SOLVED)**

- $\triangleright$  Try to modify the document identifier of an existing document
	- ▸ Your request will be rejected since document identifiers are immutable

▸ db.actors.update( { \_id: "trojan" }, { \_id: 1, name: "Ivan Trojan", year: 1964 } )

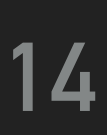

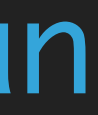

# **EXERCISE 5: MULTIPLE DOCUMENTS UPDATE (SOLVED)**

- ▸ Update the document of actor Ivan Trojan
	-

▸ db.actors.update( { \_id: "trojan" }, { \$set: { year: 1964, age: 52 }, \$inc: { rating: 1 }, \$push: { movies: { \$each : [ "samotari", "medvidek" ] } } } )

- ▸ Update multiple documents at once
	- true } )

▸ db.actors.update( { year: { \$lt: 2000 } }, { \$set: { rating: 3 } }, { multi:

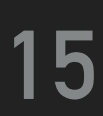

# **SAVE OPERATION**

### ▸ Replaces an existing / inserts a new document

### ▸ Parameters

- ▸ Document: document to be modifier / inserted
- ▸ Options

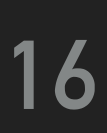

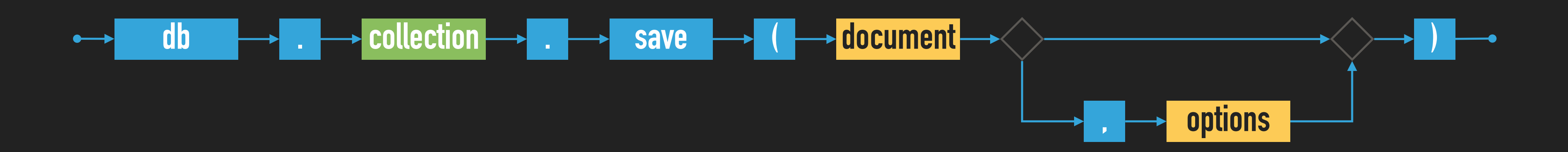

# **EXERCISE 6: SAVE OPERATION (SOLVED)**

- ▸ Use save method to insert new actors
	-
	- ▸ Document identifier must not be specified in the query or must not yet exist in the collection ▸ db.actors.save( { name: "Tatiana Vilhelmova" } )
	- ▸ db.actors.save( { \_id: 6, name: "Sasa Rasilov" } )

- ▸ Use save method to update actor Ivan Trojan
	- ▸ Document identifier must be specified in the query and must exist in the collection
	-

▸ db.actors.save( { \_id: "trojan", name: "Ivan Trojan", year: 1964 } )

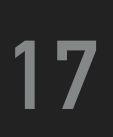

# **REMOVE OPERATION**

### ▸ Removes a document / documents from a given collection

### ▸ Parameters

- ▸ Query: description of documents to be removed
- 

▸ Options

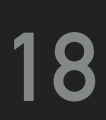

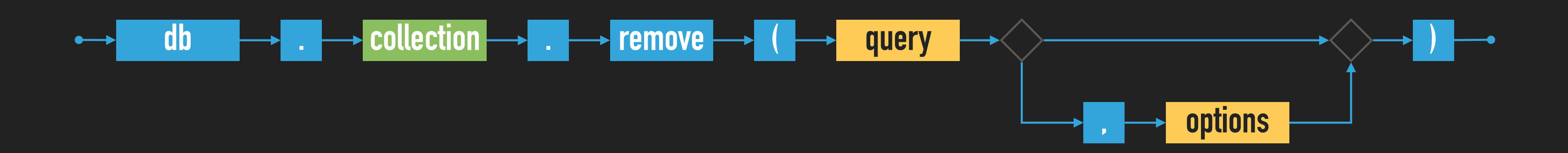

# **EXERCISE 7: REMOVE OPERATION (SOLVED)**

- ▸ Remove all the documents from the collection of actors
	- $\rightarrow$  db.actors.remove( { } )

- ▸ Remove selected documents from the collection of actors
	- ▸ db.actors.remove( { \_id: "geislerova" } )
	- ▸ db.actors.remove( { year: { \$lt: 2000 } }, { justOne: true } )

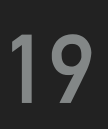

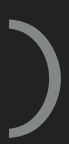

- ▸ Insert sample data into your emptied database
	- ▸ See /home/NOSQL/mongodb/data.js
	- ▶ Or download data. js from practical class website

# **INSERT SAMPLE DATA**

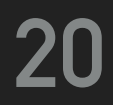

# **FIND OPERATION**

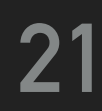

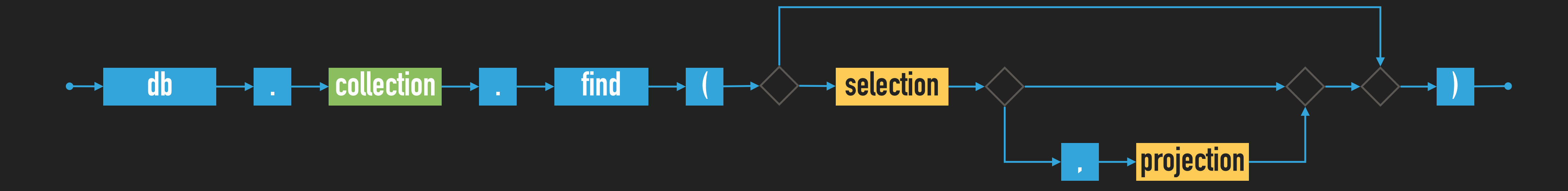

▸ Selects documents from a given collection

#### ▸ Parameters

- ▸ Selection: description of documents to be selected
- ▸ Projection: fields to be included / excluded in the result

# **SELECTION**

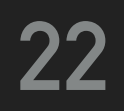

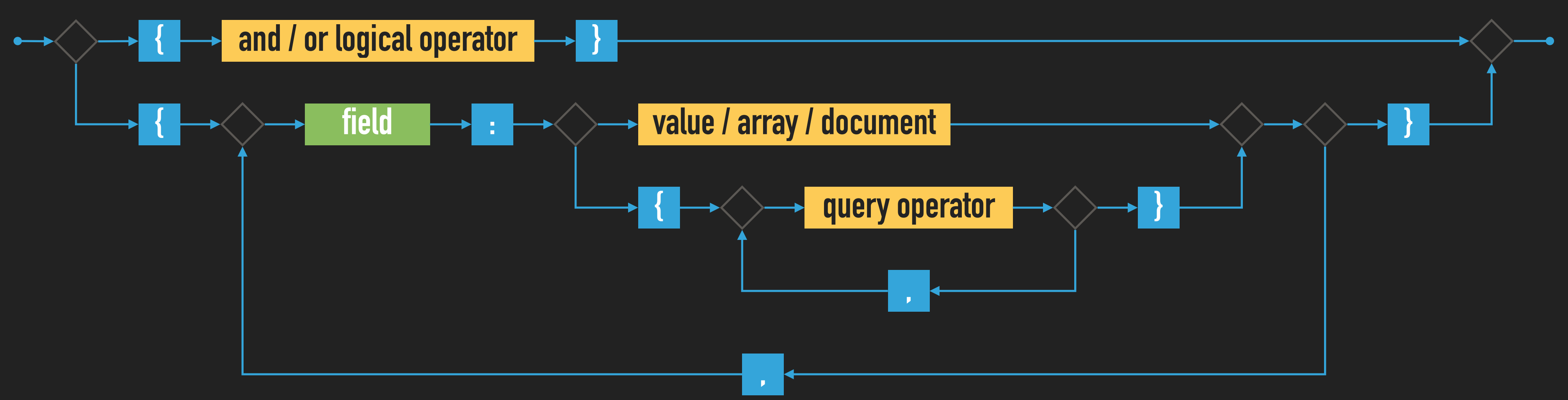

- ▶ Selection operators
	- ▸ \$eq, \$neq, \$lt, \$lte, \$gte, \$gt, \$in, \$nin
	- ▸ \$and, \$or, \$not
	- ▸ \$exists, \$regex, \$text, ...

#### ▸ Describes the documents we are interested in

# **PROJECTION**

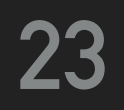

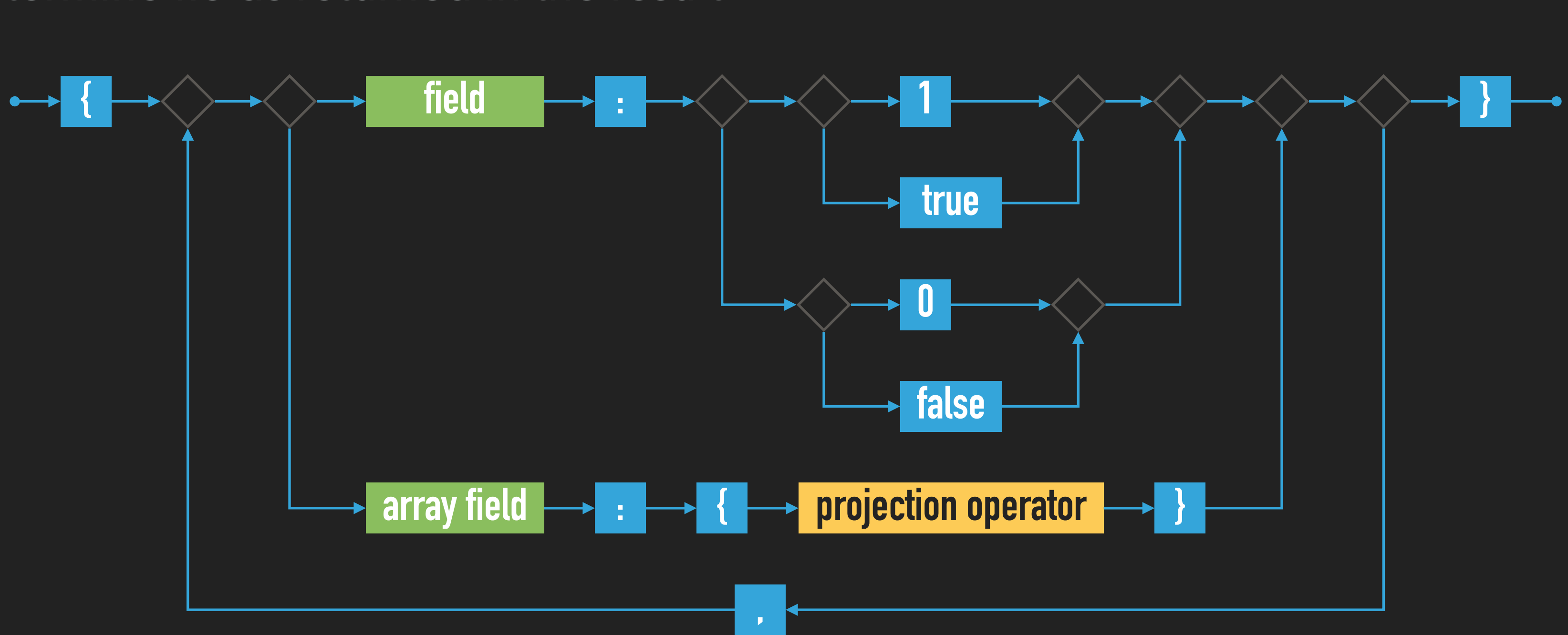

▸ Allows us to determine fields returned in the result

- ▸ Projection operators
	- ▸ \$elemMatch, \$slice, ...

# **EXERCISE 8: QUERYING**

- ▸ Execute and explain the meaning of the following queries
	- ▸ db.actors.find()
	- $\rightarrow$  db.actors.find( { } )
	- ▸ db.actors.find( { \_id: "trojan" } )
	- ▸ db.actors.find( { "name.first": "Ivan", year: 1964 } )
	- ▸ db.actors.find( { year: { \$gte: 1960, \$lte: 1980 } } )
	- ▸ db.actors.find( { movies: { \$exists: true } } )
	- ▸ db.actors.find( { movies: "medvidek" } )
	- ▸ db.actors.find( { movies: { \$in: ["medvidek", "vratnelahve" ] } } )
	- ▸ db.actors.find( { movies: { \$all: [ "medvidek", "samotari" ] } } )

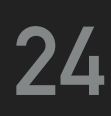

# **EXERCISE 8: QUERYING**

- ▸ Execute and explain the meaning of the following queries
	-
	- ▸ db.actors.find( { \$or: [ { year: 1964 }, { rating: { \$gte: 3 } } ] } ) ▸ db.actors.find( { rating: { \$not: { \$gte: 3 } } } )
	- $\rightarrow$  db.actors.find( { }, { name: 1, year: 1 } )
	- ▸ db.actors.find( { }, { movies: 0, \_id: 0 } )
	- ▸ db.actors.find( { }, { name: 1, movies: { \$slice: 2 }, \_id: 0 } )
	- $\rightarrow$  db.actors.find().sort( { year: 1, name: -1 } )
	- $\rightarrow$  db.actors.find().sort( { name: 1 } ).skip(1).limit(2)
	- ▸ db.actors.find().sort( { name: 1 } ).limit(2).skip(1)

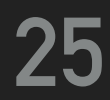

### ▸ Find actors born in 1966 with first name Jiri

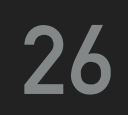

- ▸ Find movies directed by Jan Hrebejk
	- ▸ Note that the order of fields for first and last names can be arbitrary

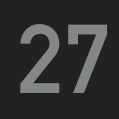

- ▸ Find actors with first name Jiri who played in Medvidek movie
- ▸ Return names of these actors only

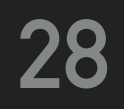

- ▸ Find movies filmed between years 2000 and 2005 such that they have a director specified
- ▸ Return movie identifier only
- order

### ▸ Order the result by ratings in descending order and then by years in ascending

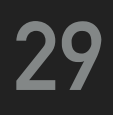

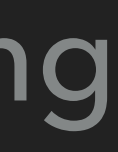

- ▸ Find actors who stared in Samotari or Medvidek movies
- ▸ Return actor identifier only
- ▸ Propose two different approaches

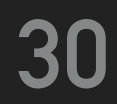

- ▸ Find actors who played in both Samotari and Medvidek
- ▸ Return actor identifier only
- ▸ Propose two different approaches

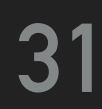

- ▸ Find movies with Czech title equal to Vratne lahve
- ▸ Return movie title only
- ▸ Note that there are two means how movie titles are defined

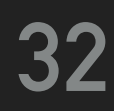

- ▸ Find movies that have a Czech Lion award from 2005
- ▸ Return movie identifier and all awards

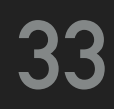

- ▸ Find movies that are comedies and dramas at the same time or have a rating 80 or more
- ▶ Return movie identifier and at most 2 countries

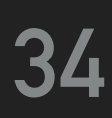

# **INDEX STRUCTURES**

▸ Full collection scan must be conducted when searching for documents unless an appropriate index exists

### **PRIMARY INDEX**

- ▸ Unique index on values of the \_id field
- ▸ Created automatically

### **SECONDARY INDEXES**

- ▸ Created manually for values of a given key field / fields
- ▸ Always within just a single collection

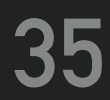

# **INDEX STRUCTURES**

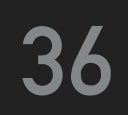

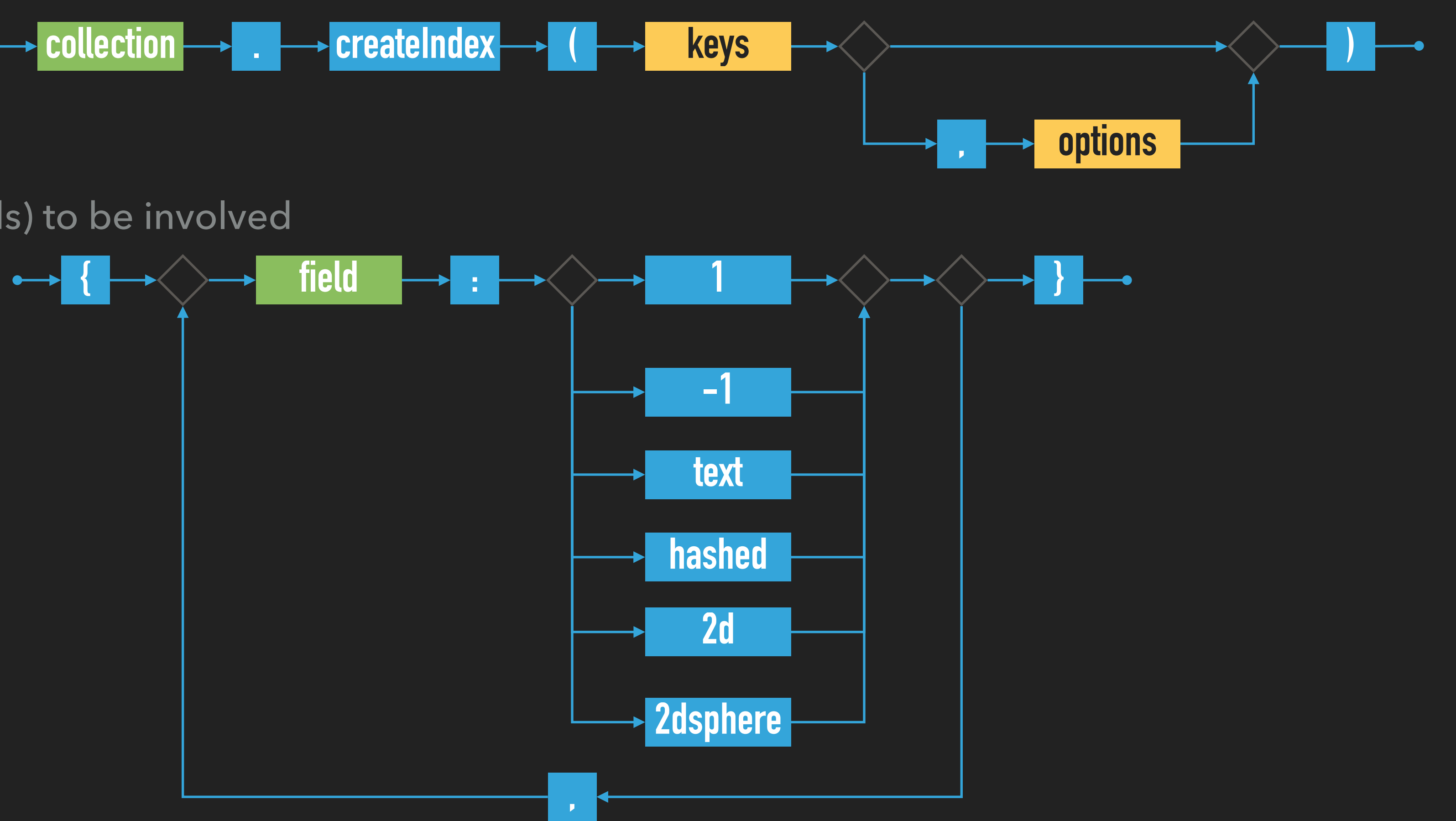

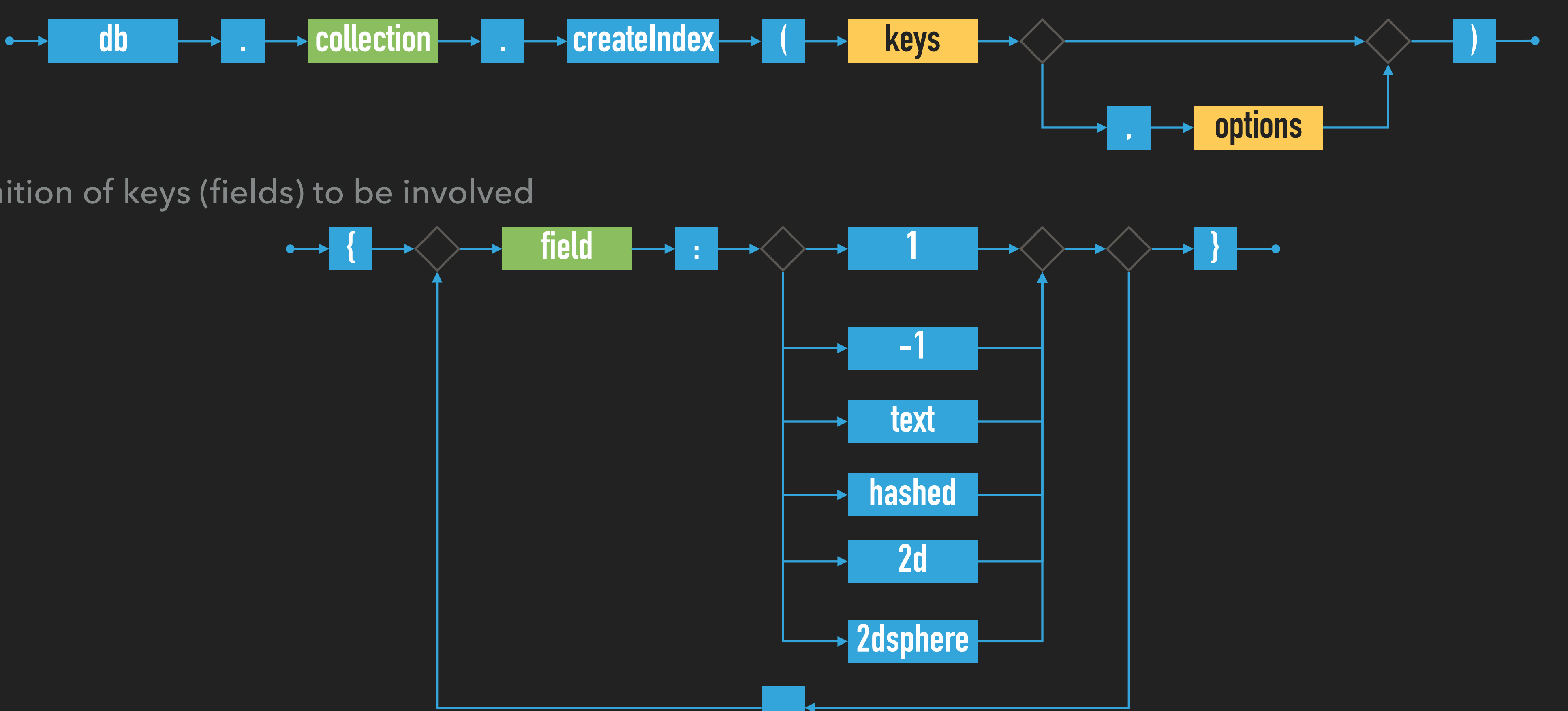

#### ▸ Secondary index creation

▸ Definition of keys (fields) to be involved

# **INDEX STRUCTURES: INDEX TYPES**

- ▸ 1, -1: standard ascending / descending value indexes
	- ▸ Both scalar values and embedded documents can be indexed
- ▸ hashed: hash values of a single field are indexed
- ▸ text: basic full-text index
- ▸ 2d: points in planar geometry
- ▸ 2dsphere: points in spherical geometry

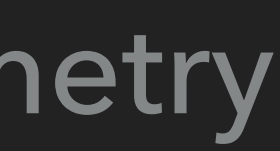

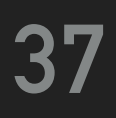

- ▸ One key / multiple keys (composed index)
- ▶ Ordinary fields / array fields (multi-key index)

# **INDEX STRUCTURES**

### **INDEX FORMS**

### **INDEX PROPERTIES**

- ▸ Unique: duplicate values are rejected (cannot be inserted)
- ▸ Partial: only certain documents are indexed
- ▸ Sparse: documents without a given field are ignored
- ▸ TTL: documents are removed when a timeout elapses
- ▸ Just some type / form / property combinations can be used

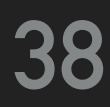

# **EXERCISE 18: INDEX STRUCTURES (SOLVED)**

- ▸ Execute the following query and study its execution plan
	- ▸ db.actors.find( { movies: "medvidek" } )
	- ▸ db.actors.find( { movies: "medvidek" } ).explain()

- ▸ Create a multikey index for movies of actors
	- ▸ db.actors.createIndex( { movies: 1 } )

▸ Examine the execution plan once again

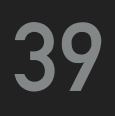

# **MAPREDUCE**

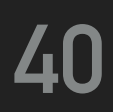

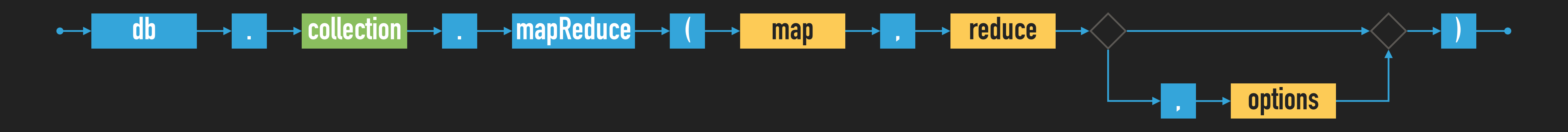

▸ Executes a MapReduce job on a selected collection

#### ▸ Parameters

- ▸ Map: JavaScript implementation of the Map function
- ▸ Reduce: JavaScript implementation of the Reduce function
- ▸ Options

# **MAPREDUCE**

#### **MAP FUNCTION**

- ▸ Current document is accessible via this
- ▸ emit(key, value) is used for emissions

- ▸ query: only matching documents are considered
- ▶ sort: they are processed in a specific order
- ▶ limit: at most a given number of them is processed
- ▶ out: output is stored into a given collection

#### **REDUCE FUNCTION**

- ▸ Intermediate key and values are provided as arguments
- ▸ Reduced value is published via return

### **OPTIONS**

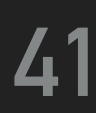

# **EXERCISE 19: MAPREDUCE (SOLVED)**

▸ Count the number of movies filmed in each year, starting in 2005

```
db.movies.mapReduce( 
  function() { emit(this.year, 1); }, 
  function(key, values) { return Array.sum(values); }, 
  { 
    query: { year: { $gte: 2005 } }, 
    sort: { year: 1 }, 
    out: "statistics" 
}
```

```
)
```
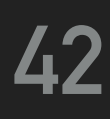

- ▸ Implement and execute the following MapReduce jobs
	- ▸ Find a list of actors (their names sorted alphabetically) for each year (they were born)
		- ▸ Only consider actors born in year 2000 or before
		- ▸ values.sort()
		- ▸ Use out: { inline: 1 } option
	- ▸ Calculate the overall number of actors for each movie
		- ▸ this.movies.forEach(function(m) { ... })
		- ▸ Array.sum(values)
		- ▶ Use out: { inline: 1 } option once again

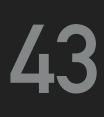

## **REFERENCES**

### ▸ Documentation

▸ <https://docs.mongodb.com/v3.2/>

▸ <https://docs.mongodb.com/manual/> (latest version)

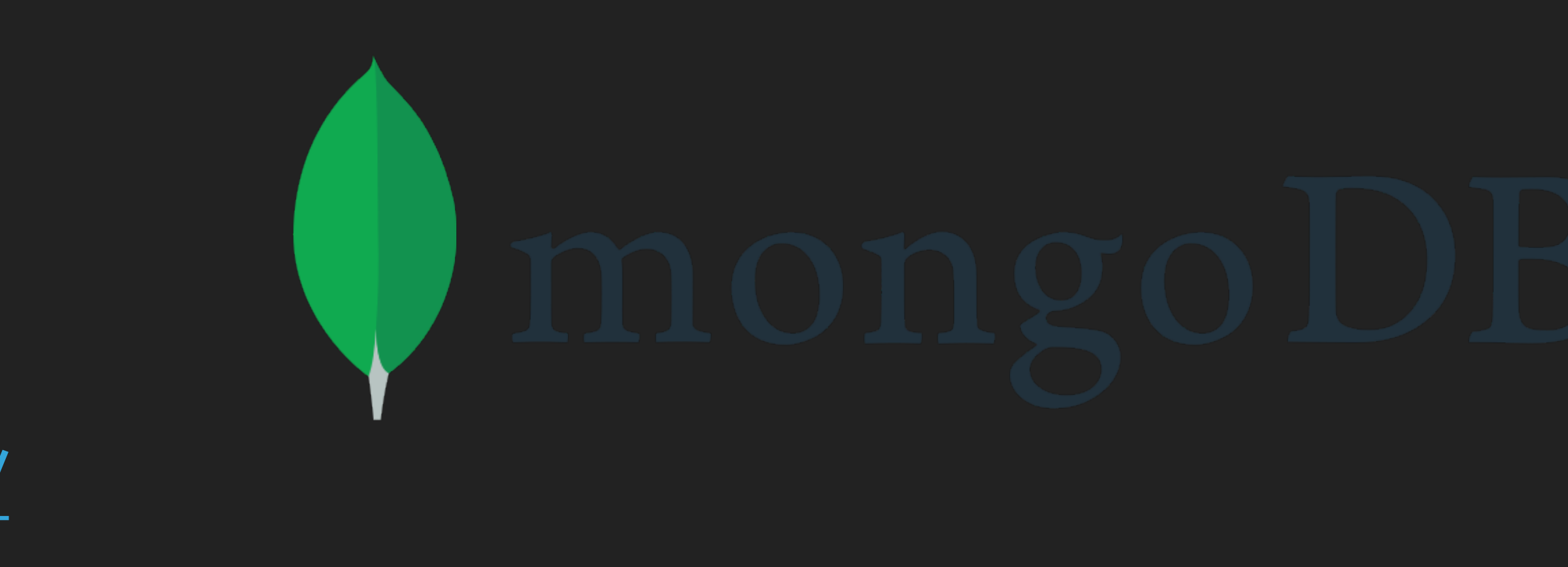

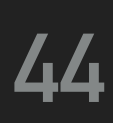

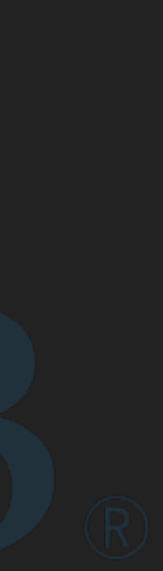